# Using Office 365 & modern SharePoint to Tell Your Story

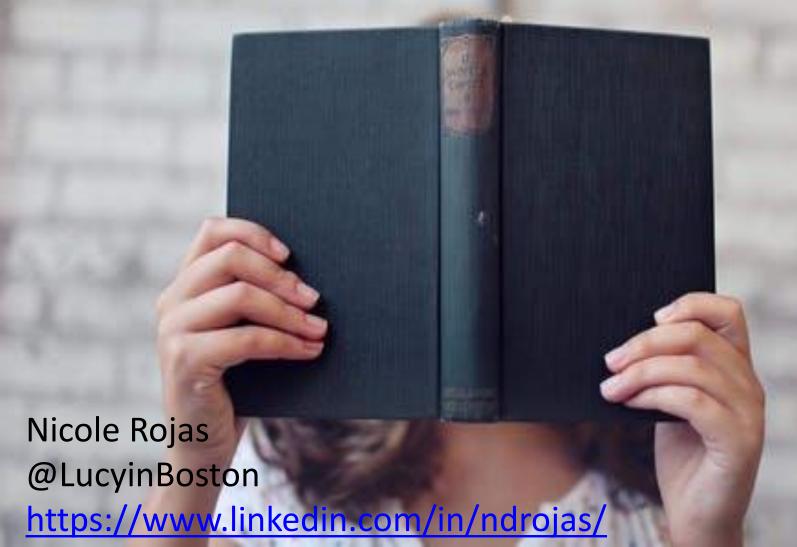

# My Grandfather...

#### **Evolve the Communications Model**

From a Traditional Channel "Broadcast" Model

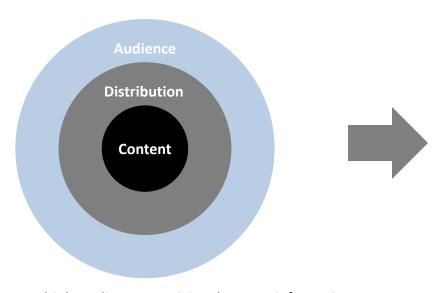

- + Multiple audiences receiving the same information
- + Not engaging and doesn't reflect modern life
- + No "right to reply"

To a Multi-Channel "Engagement" Model

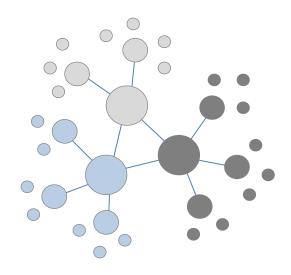

- + Targeted audiences and content
- + Active engagement
- + Leverage advocates & partners
- + Chance to establish a valued voice

**Key Point** 

Communication has to occur at all levels of an organization

#### Communications Objectives

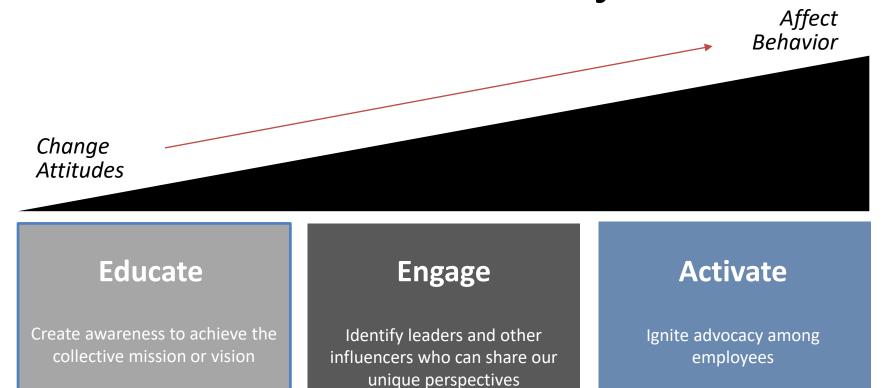

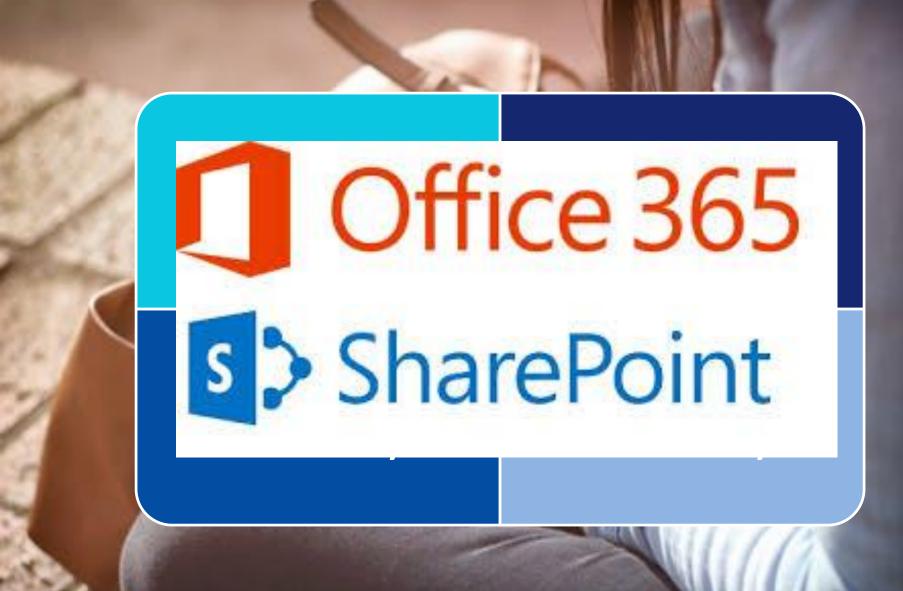

The Vision & Reality

# **Lots of Options**

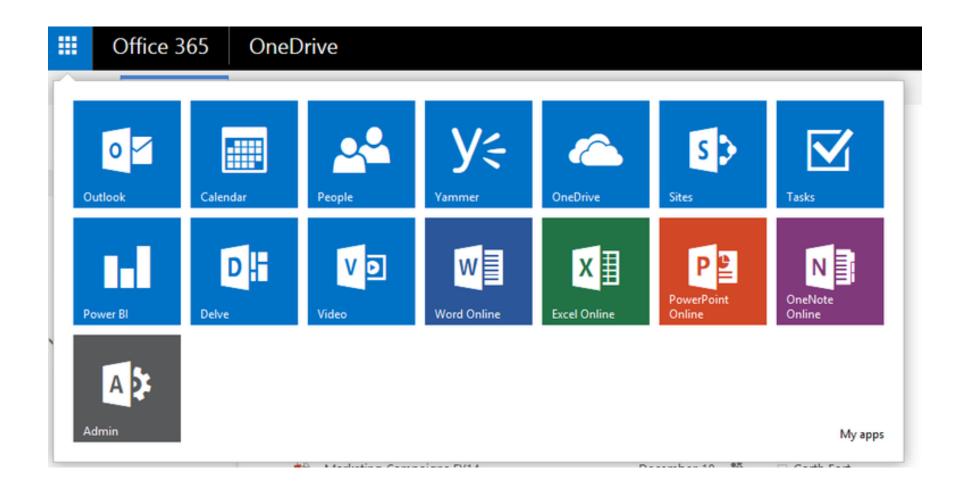

## SharePoint: The building blocks

#### your sites

#### Team sites

Department

Team

Project

Extranet (Partner, Customer)

Committee (Planning, Executive)

Connect, Create & Collaborate

#### Communication sites

Initiative, campaign or event

Share work with organization

Community of practice or interest

Training and policies

Updates and reports

Story, Showcase & Engage

# Telling your Story

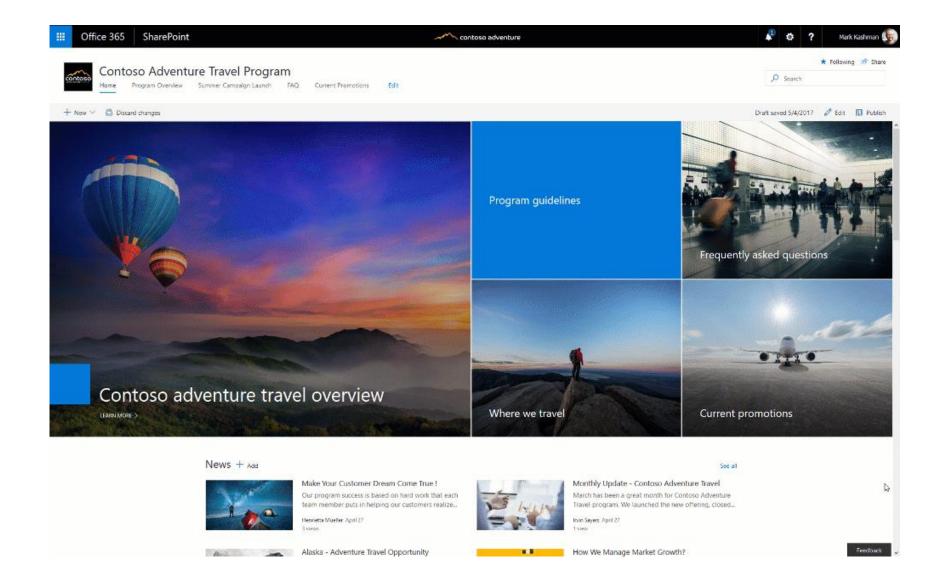

## Surprise!

- MOBILE
- Quick & Easy to build
- Out-of-the-Box
- Cohesive Look & Feel
- Multi-column layouts
- 21+ OOB web parts,
   12+ connectors
- Drag & Drop editing

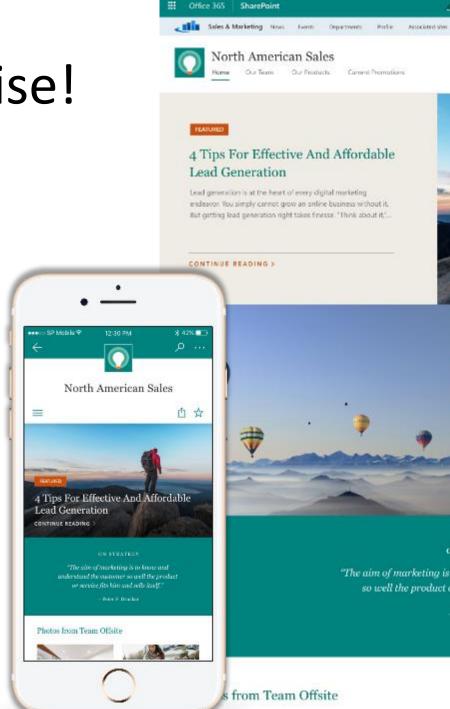

#### **Communication Site Templates**

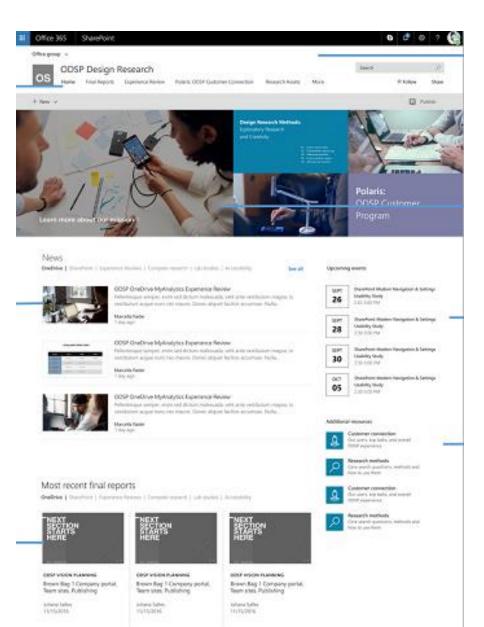

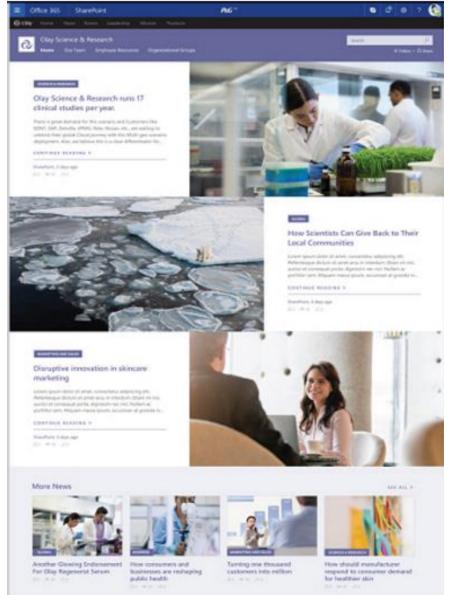

#### Make 'em beautiful...

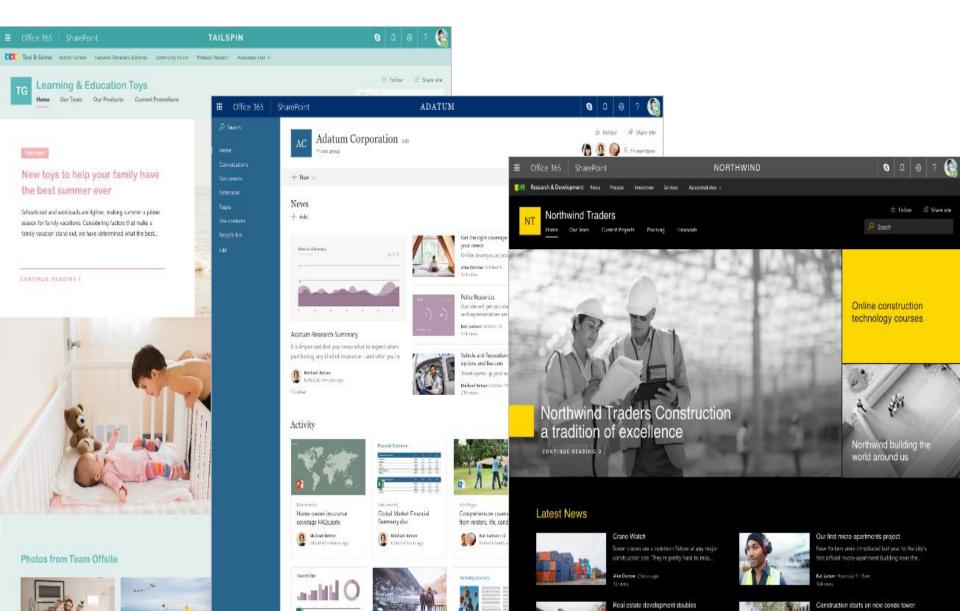

#### **Hub Sites**

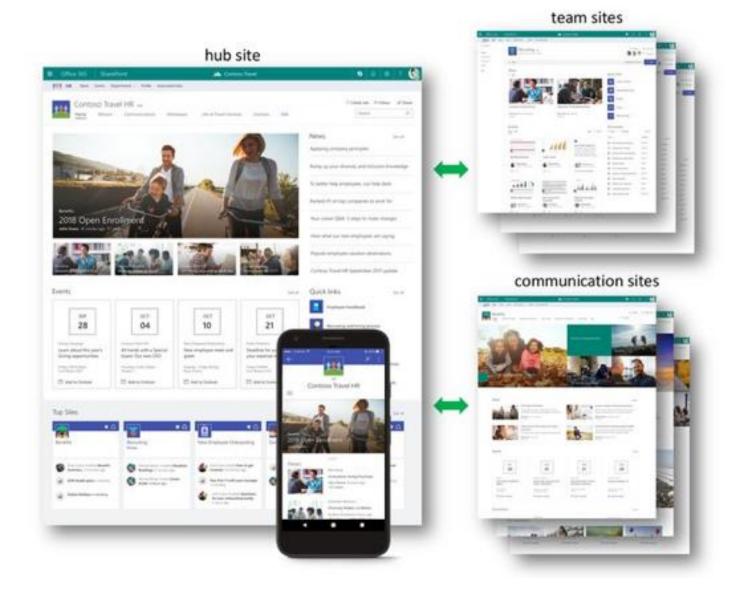

#### Recent Updates

Copy a page

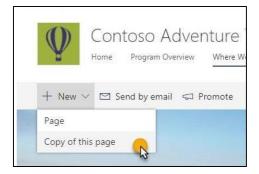

Likes, Comments, Views

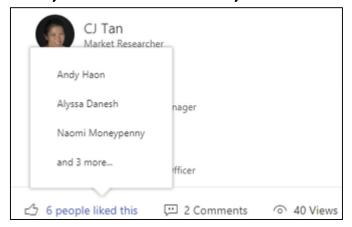

Promote your pages

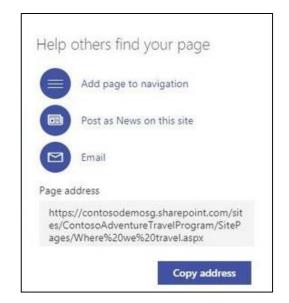

#### News: In-line, mobile content creation

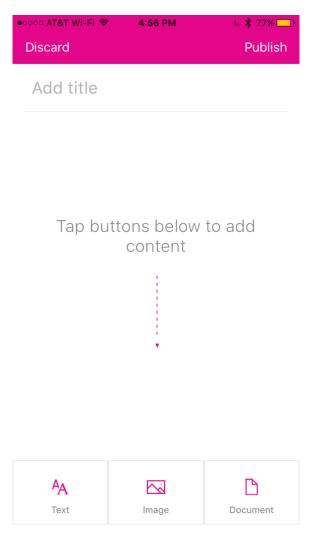

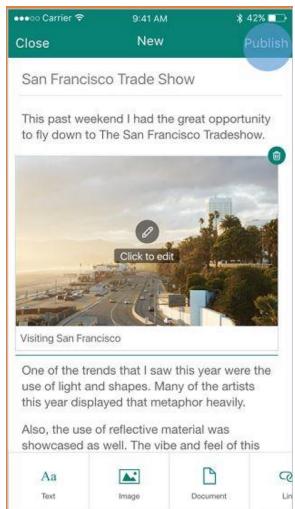

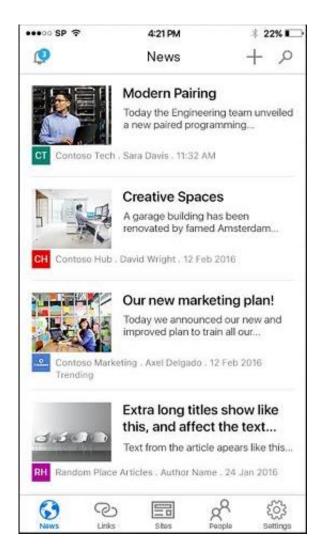

#### **Modern Team Sites**

News | Alerts + Notifications | Yammer feed | Documents | Power BI | Group email | In-line editing

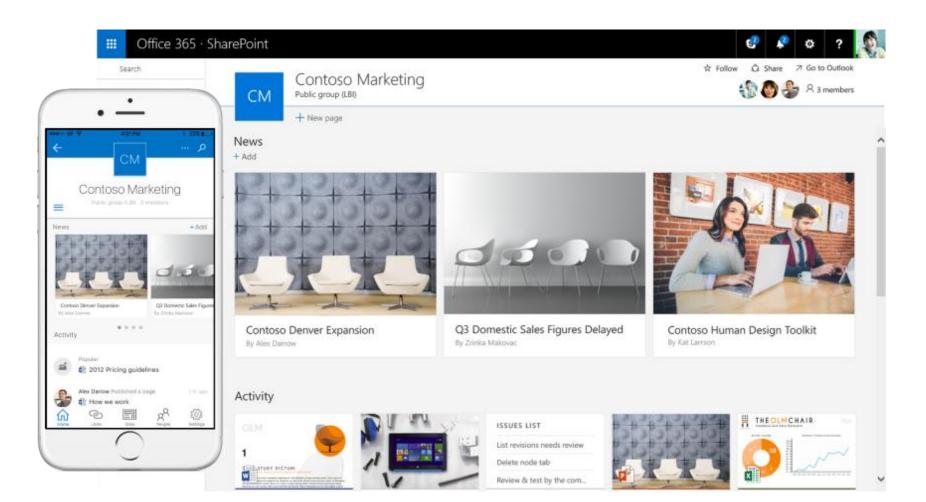

#### Stitching it together: SharePoint Home

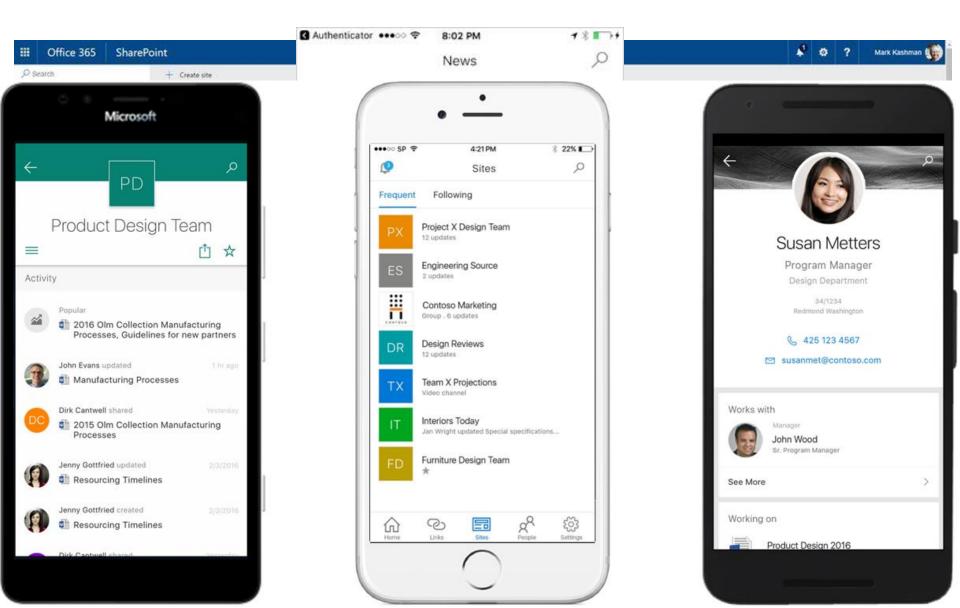

#### Yammer

Enterprise- social | Community building | Informal Groups [public + private]

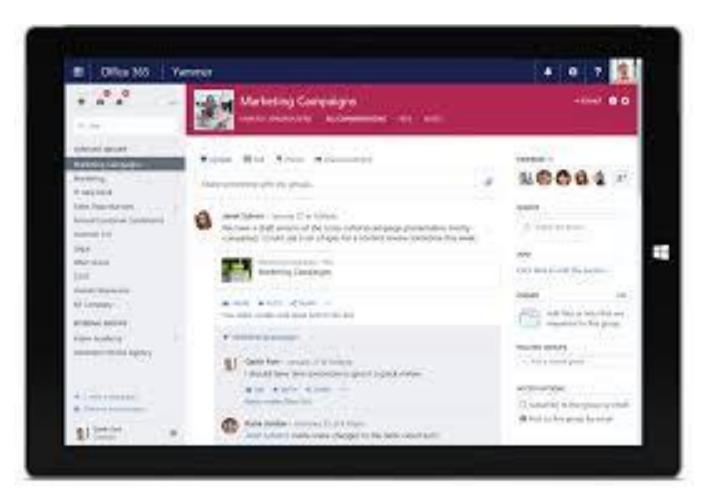

#### Stream (video)

#### **Enterprise | Channels | Trending**

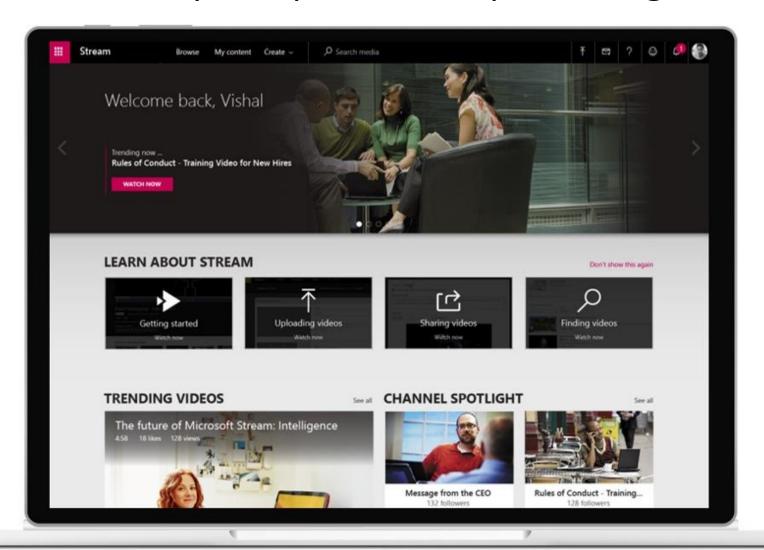

#### Delve

#### Search | Profile | Documents | Activity | Blog

\*Play in full screen mode

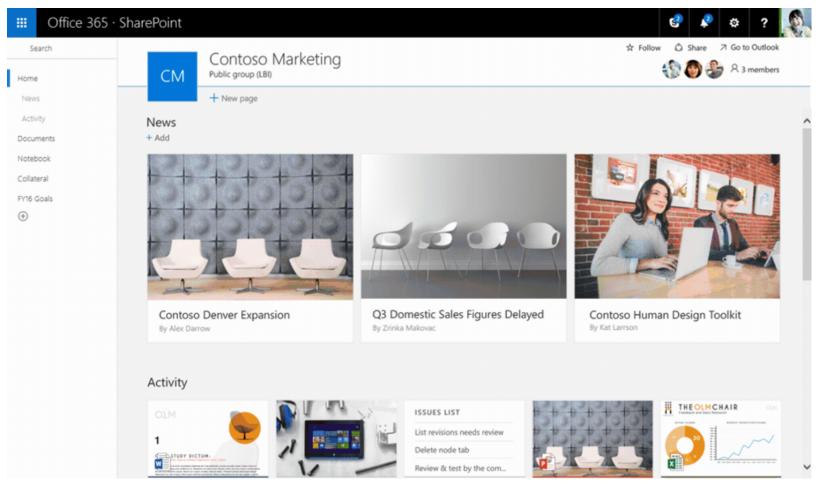

#### Which Tool(s) again??

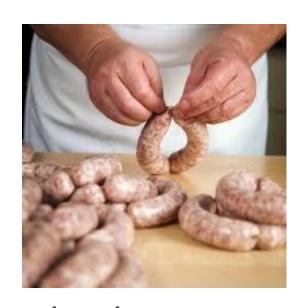

make the sausage Connect, Create & Collaborate

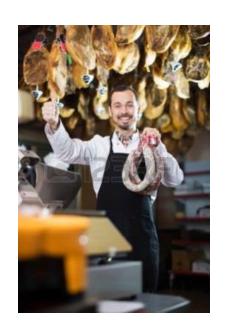

sell the sausage Inform, Showcase & Engage

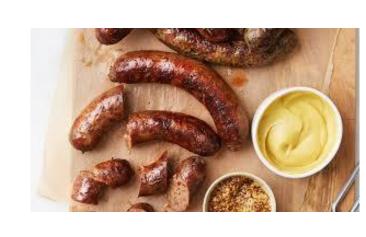

market it

Instagram worthy

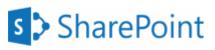

**Team Sites** 

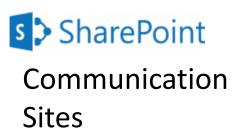

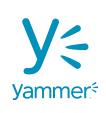

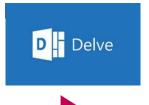

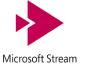

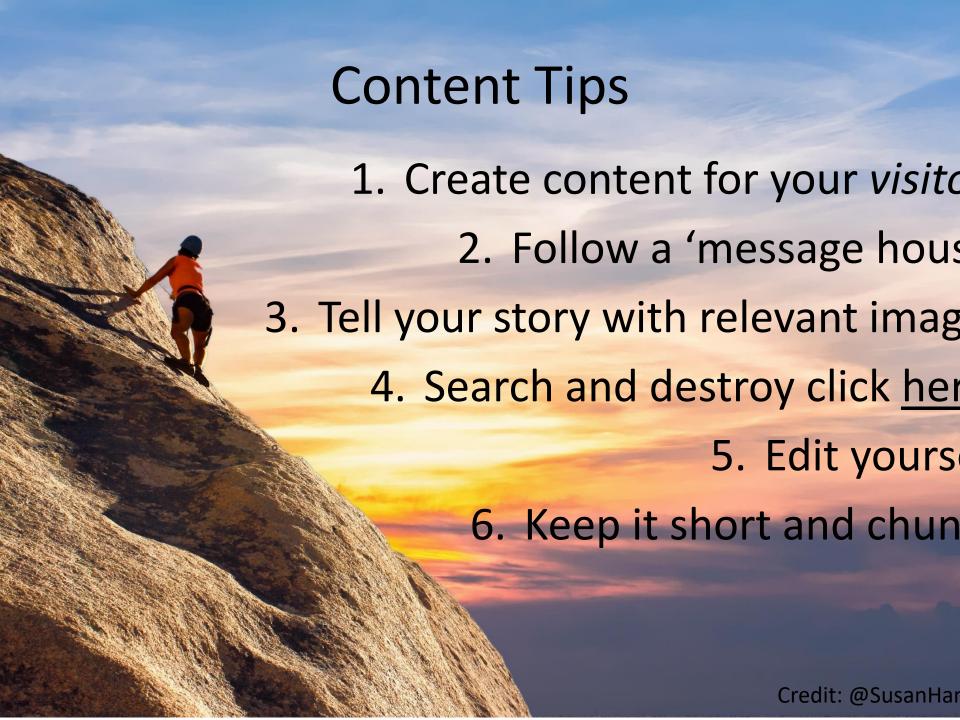

# Take-Away's

- Take the time
- Create great content and visuals
- Use the free stuff and save your \$ for good content or apps
- Get access to **SharePoint Modern** Communication & **Team Sites and Teams**
- GO! Tell your story

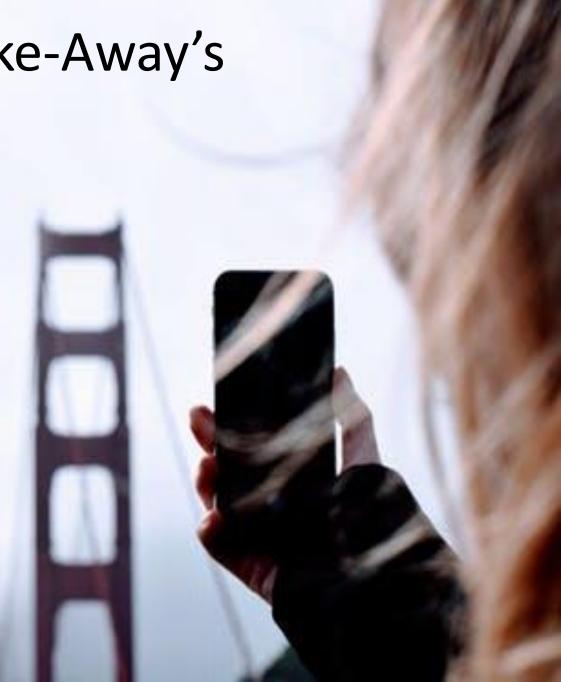

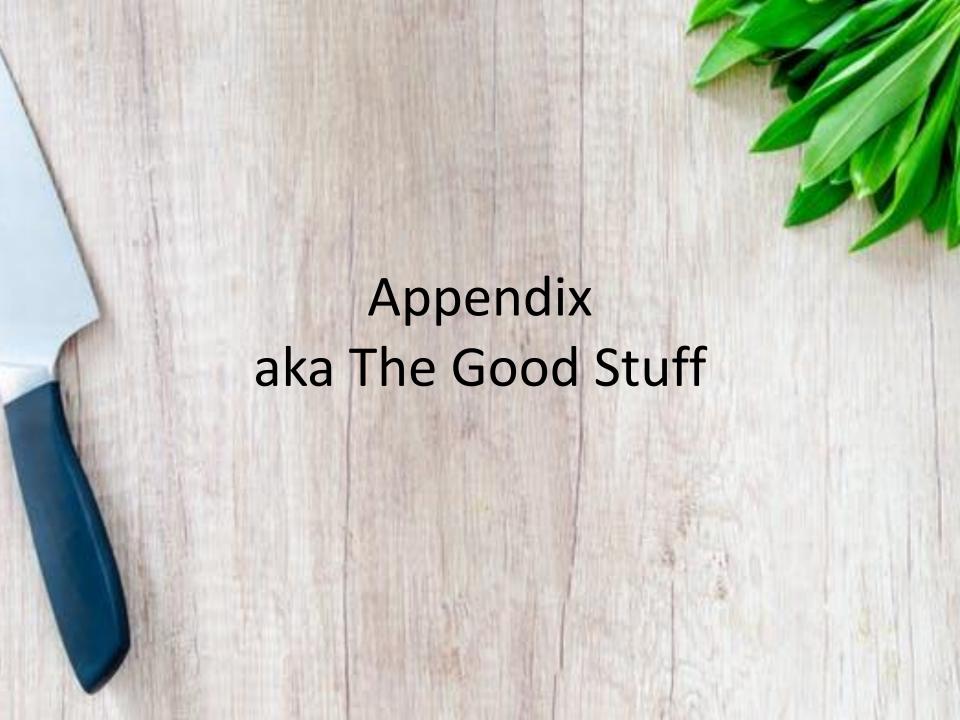

#### Additional Resources

- Microsoft Tech Community/ SharePoint
  - https://techcommunity.microsoft.com/t5/SharePoint-Blog/Refine-your-message-and-increase-your-reach-with-SharePoint/ba-p/109553
  - https://techcommunity.microsoft.com/t5/SharePoint-Blog/Engage-employees-in-your-intelligent-social-intranet-with-Yammer/ba-p/110005
  - https://techcommunity.microsoft.com/t5/SharePoint-Blog/New-site-theming-optionsfor-SharePoint-sites-in-Office-365/ba-p/94001
  - https://techcommunity.microsoft.com/t5/SharePoint-Blog/SharePoint-pages-andimage-editing-updates-in-Office-365/bc-p/143145#M1285
- Web Parts for the taking
  - https://github.com/SharePoint/sp-devsolutions/tree/master/solutions/LinksAndHandlebarsTemplate
- Shire Customer Story
  - YouTube: <a href="https://techcommunity.microsoft.com/t5/SharePoint-Blog/New-site-theming-options-for-SharePoint-sites-in-Office-365/ba-p/94001">https://techcommunity.microsoft.com/t5/SharePoint-Blog/New-site-theming-options-for-SharePoint-sites-in-Office-365/ba-p/94001</a>
  - Webinar: <a href="https://techcommunity.microsoft.com/t5/SharePoint-Blog/Best-practices-for-a-planning-and-building-a-modern-digital/ba-p/88638">https://techcommunity.microsoft.com/t5/SharePoint-Blog/Best-practices-for-a-planning-and-building-a-modern-digital/ba-p/88638</a>
- Royalty Free Images (you're welcome!)
  - www.pexels.com // www.pixabay.com // www.unsplash.com // www.stocksy.com
- Follow on Twitter:
  - @LucyinBoston, @bostonmusicdave, @susanhanley, @mkashman, @jeffteper

#### Example: Message House

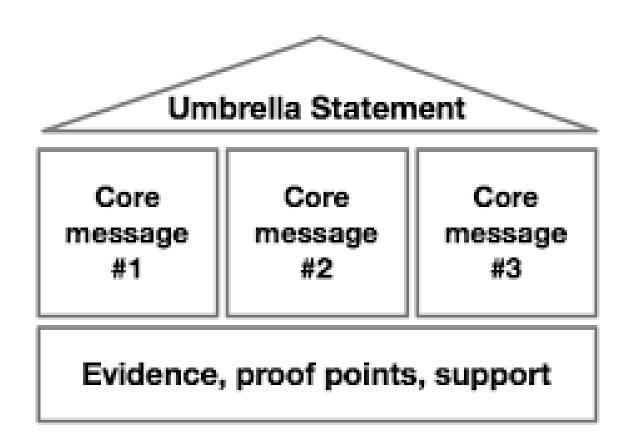

## Theming

#### **Out-of-the-Box**

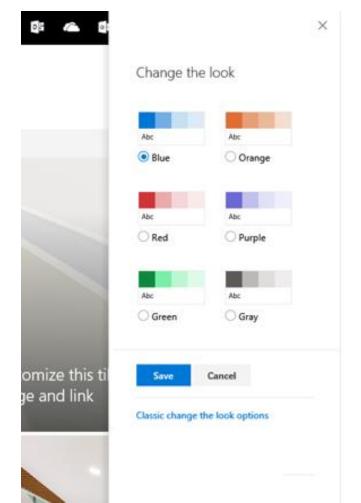

#### **Custom:**

http://aka.ms/spthemebuilder

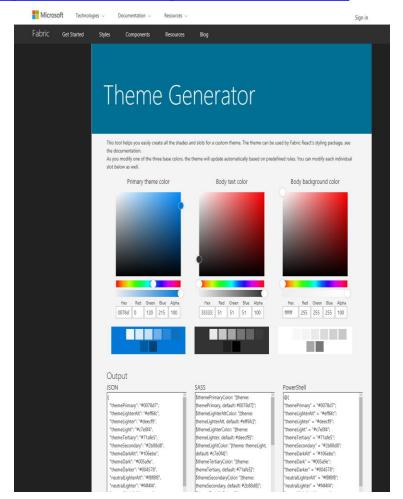

#### How Microsoft collaborates

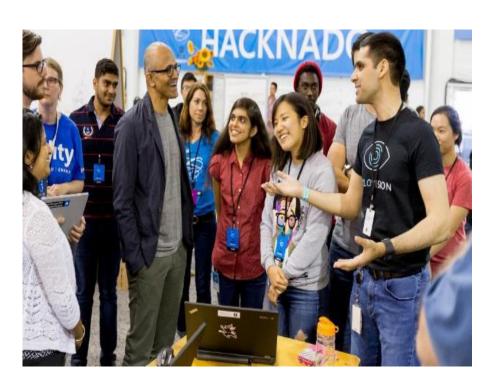

"No two teams are the same, no two projects are the same. There is no universal tool for teams, but rather a universal toolkit that we call Office 365."

Email & Calendar Focused inbox and modern distribution lists

- 5
- MSW
  Company Intranet & communication
- Employee engagement & communities CXO Connection & communities of practice
- Chat-based team workspaces
  Hubs for team collaboration
- Voice, Video & Meetings
  Satya addresses employees with Town
  Hall Meetings
- File sharing & co-authoring
  Stored in the cloud, accessible anywhere

Satya Nadella, CEO, Microsoft Corporation